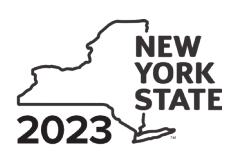

Department of Taxation and Finance<br>**Farm Employer Overtime Credit** Farm **IT-661** 

**Tax Law – Sections 42-a and 606(nnn)**

## Submit this form with Form IT-201, IT-203, IT-204, or IT-205.

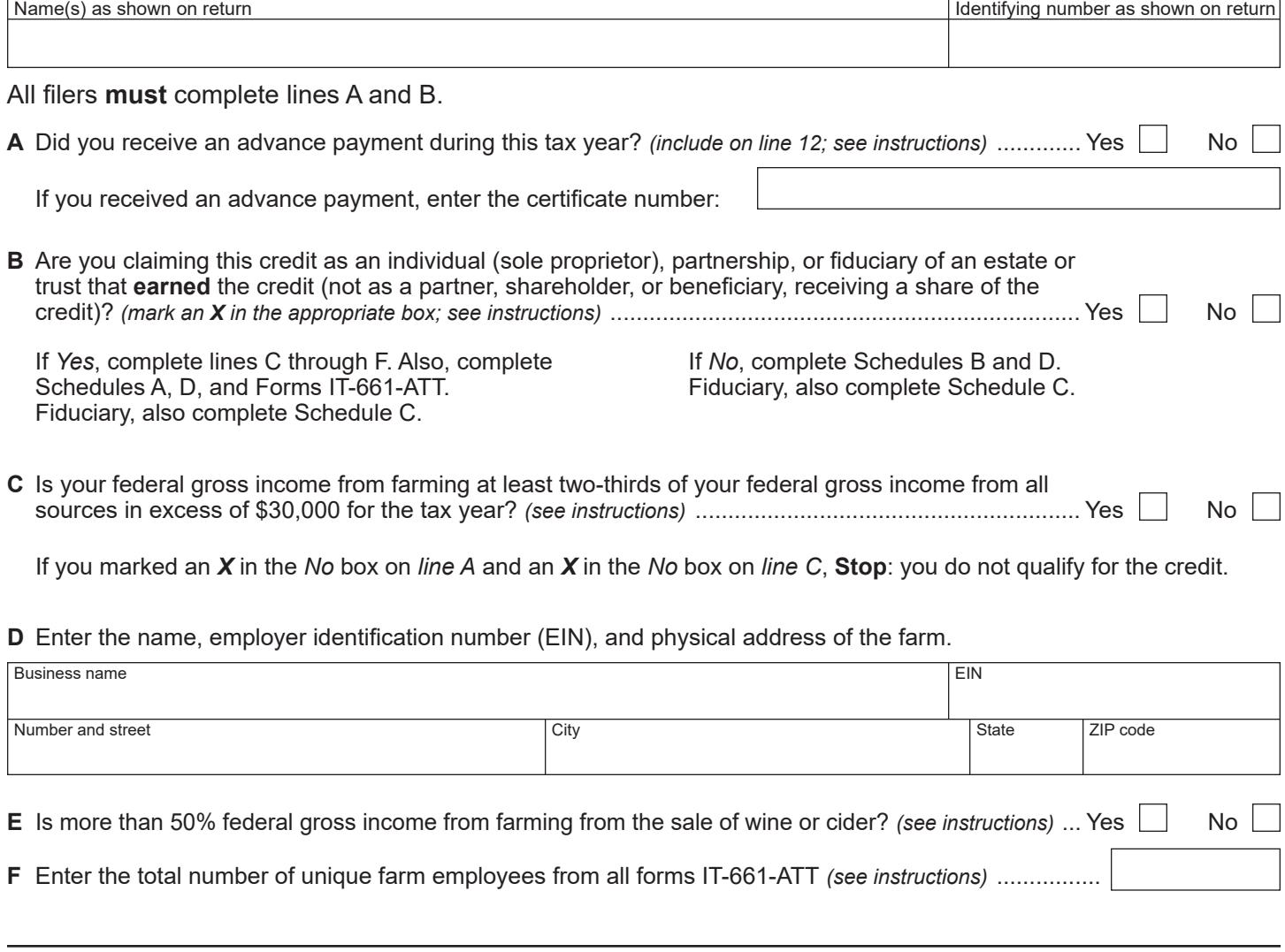

# Schedule A – Individual (including sole proprietor), partnership, and estate or trust (see instructions)

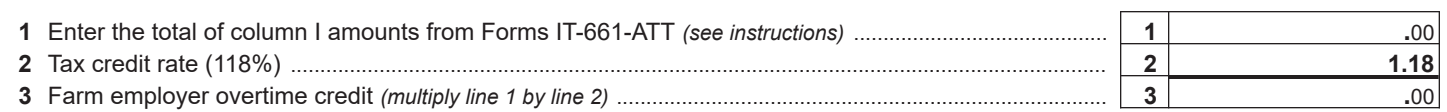

**Individuals and partnerships:** Enter the line 3 amount on line 8.  **Fiduciaries:** Include the line 3 amount on line 5.

*(continued)*

#### **Schedule B – Partner's, shareholder's, or beneficiary's share of credit** *(see instructions)*

If you were a partner in a partnership, a shareholder of a New York S corporation, or a beneficiary of an estate or trust and received a share of the farm employer overtime credit from that entity, complete the following information for each partnership, S corporation, or estate or trust. For *Type*, enter *P* for partnership, *S* for S corporation, or *ET* for estate or trust.

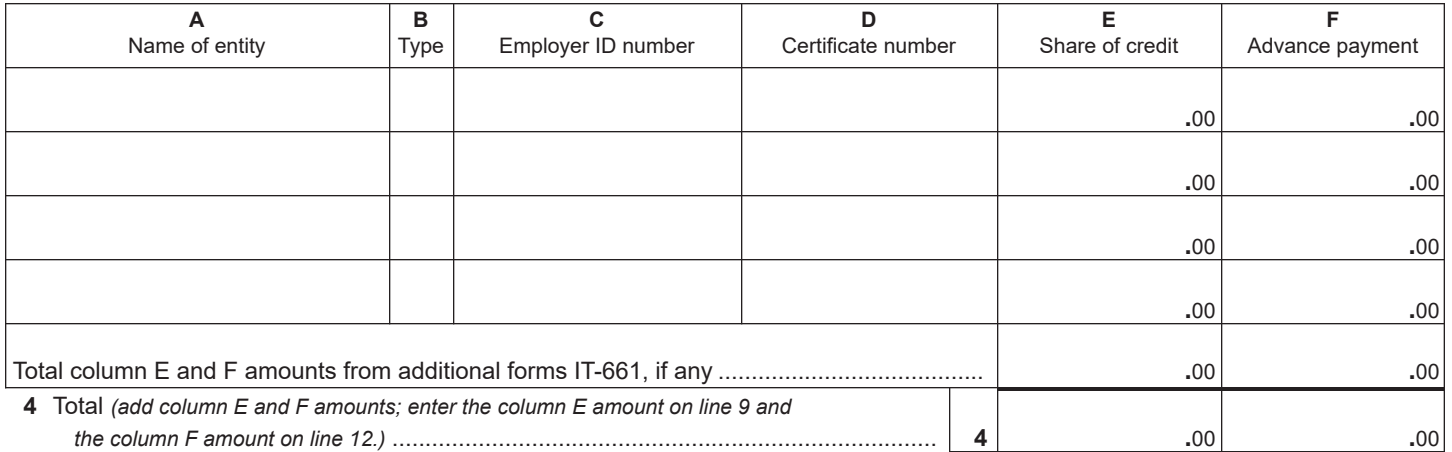

## **Schedule C – Beneficiary's and fiduciary's share of credit** *(see instructions)*

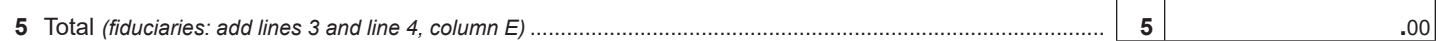

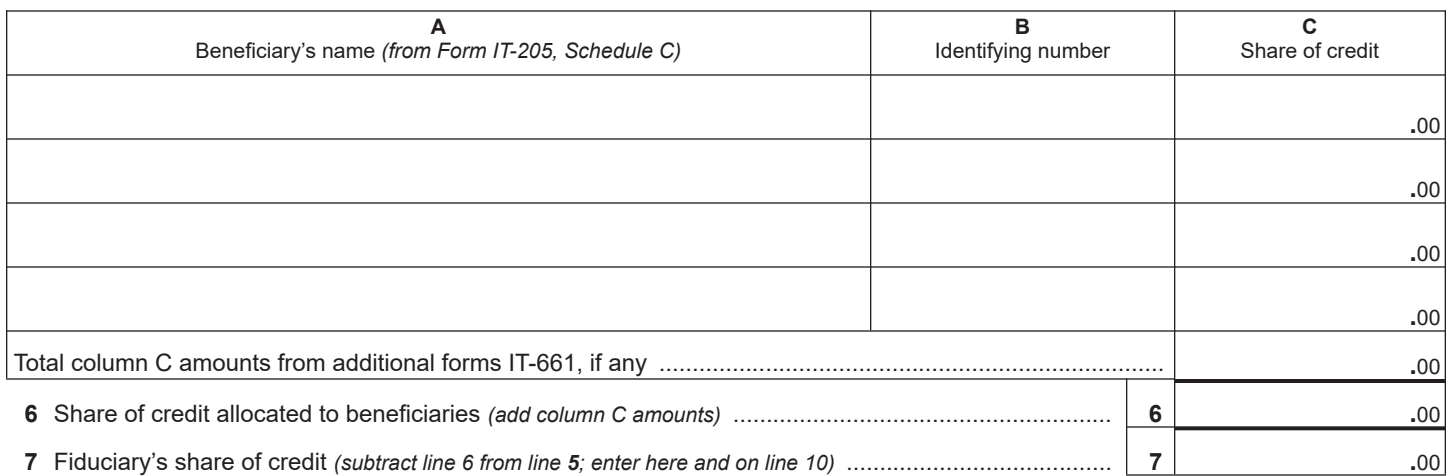

## **Schedule D – Computation of credit** *(see instructions)*

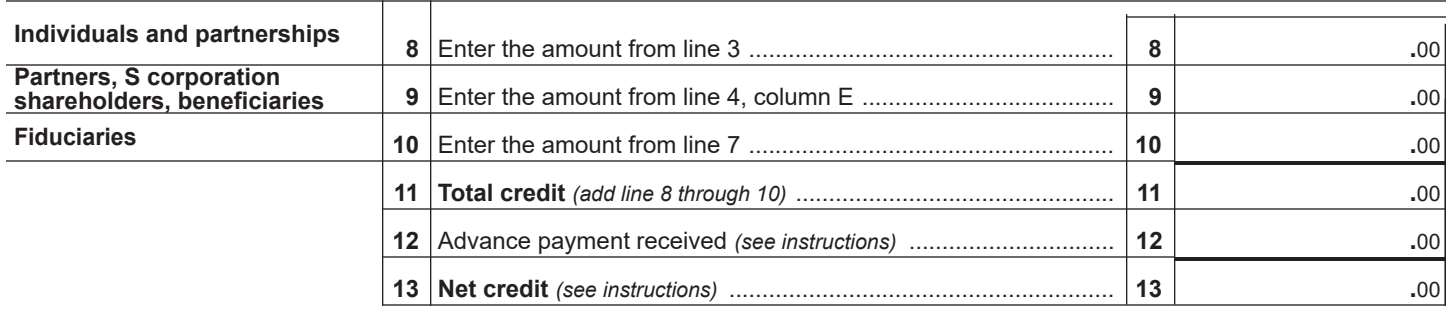